## **Devoir à la maison de système d'exploitation Première année Département informatique - IUT Villetaneuse Vendredi 24 mars 2006 au lundi 27 mars 2006**

Remarques : le barème est indicatif.

## **1- Commandes unix, questions liés au cours – 5 pts**

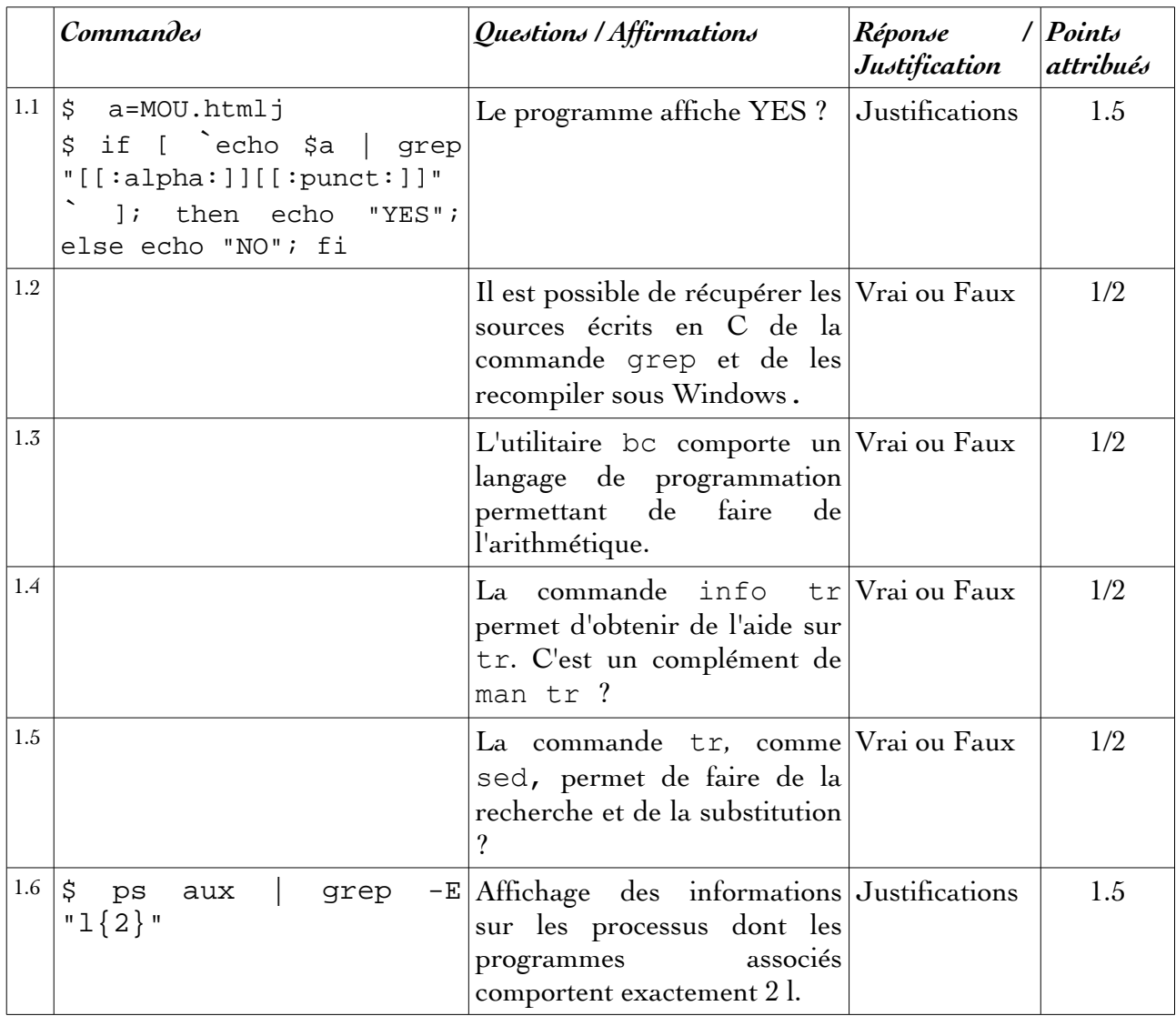

## **2- Développement d'un programme Bash - 5 pts**

On vous demande d'écrire un programme Bash de nom exo.sh qui prend 3 paramètres que nous appelons dans l'énoncé x, y et fic et qui doivent être fournis dans cet ordre. x et y sont deux entiers, fic un nom de fichier texte. Le script affichera x lignes du fichier fic prises toutes les y lignes à partir de la première ligne. On vérifiera dans le script que les paramètres sont corrects  $(y \ge x > 0$  et que fic existe).

Hint : voir les commandes head et tail.

## 3- Analyse et développement d'un script – 10 pts

3.1 Expliquez le code suivant. a) comment s'utilise t-il b) que fait-il ?

```
#!/bin/bash
# Source: M. Divay
case $# in
  0) NB=30;1) NB = $1;*) echo "usage: $0 [nombre-de-jours]"; exit 1;;
esac
Reppou=$HOME/.poubelle
if [ ] -d $Reppou ]; then
   echo "$Reppou n'existe pas"; exit 1;
f_1find $Reppou -mtime +$NB -exec /bin/rm -i -r {} \; 2>/dev/null
if [ `ls $Reppou | wc -l` -eq 0 ]; then
   rmdir $Reppou
fi
# Options de find :
#-mmin n
#Fichier dont les données ont été modifiées il y a n minutes.
##-mtime n
\#Fichier dont les données ont été modifiées il y a n*24 heures.
\#\#Les arguments numériques peuvent être indiqués comme suit :
#+nsupérieur à n,
#inférieur à n.
        -n#égal à n.
        n
```
**3.2.** Modifiez le code pour traiter successivement les cas suivants : a) seuls les fichiers dont le nom contient un certain motif donné par \$2 et vérifiant les propriétés du code ci-dessus doivent être détruits b) les fichiers contenant le motif \$2 ne doivent pas être détruits mais déplacés dans \$HOME/.poubelleCOPY c) les fichiers contenant le motif \$2 ne doivent pas être détruits mais déplacés dans \$HOME/. poubelleCOPY en passant les noms en majuscules.

Notes : a) le motif \$2 n'est pas une expression régulière mais peut contenir des classes comme dans "[[:digit:]]\*.txt" si bien que l'on peut utiliser l'option -name de find b) pensez à bien expliquer ce que vous faites et en particulier à mentionner les vérifications d'usage.